# Package 'micEconAids'

March 16, 2017

<span id="page-0-0"></span>Version 0.6-18

Date 2017-03-16

Title Demand Analysis with the Almost Ideal Demand System (AIDS)

Author Arne Henningsen

Maintainer Arne Henningsen <arne.henningsen@gmail.com>

**Depends** R  $(>= 2.14.0)$ , Imtest, micEcon  $(>= 0.6-0)$ 

**Imports** stats, systemfit  $(>= 1.1-12)$ , miscTools  $(>= 0.6-0)$ 

Description Functions and tools for analysing consumer demand with the Almost Ideal Demand System (AIDS) suggested by Deaton and Muellbauer (1980).

License GPL  $(>= 2)$ 

URL <http://www.micEcon.org>

NeedsCompilation no

Repository CRAN

Date/Publication 2017-03-16 13:49:05 UTC

# R topics documented:

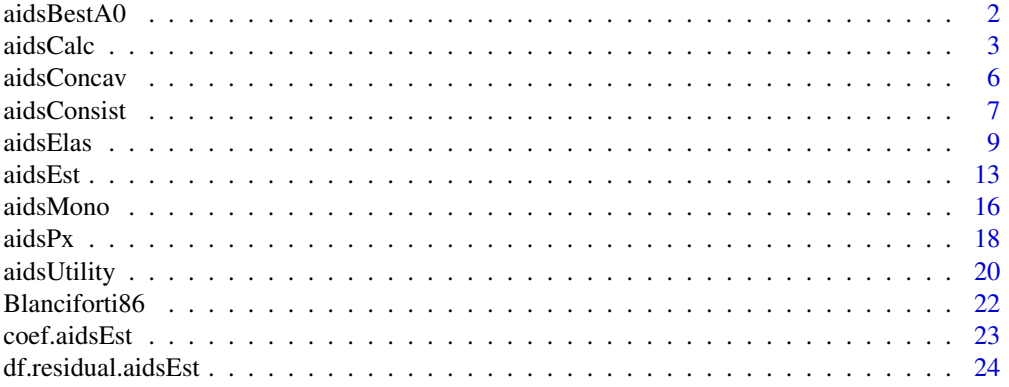

#### <span id="page-1-0"></span> $2 \cos \theta$  and  $\sin \theta$  and  $\sin \theta$  and

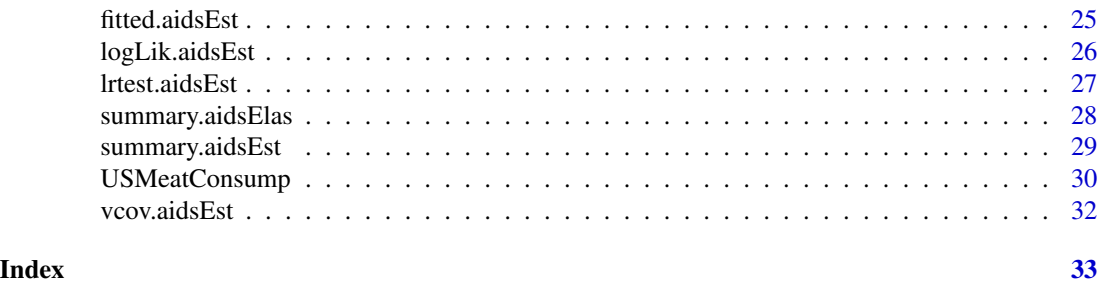

aidsBestA0 *Find 'best' Value for alpha 0 in the AIDS*

# Description

Search for the intercept of the translog price index  $(\alpha_0)$  that gives the best fit to the Almost Ideal Demand System (see Michalek and Keyzer, 1992)

#### Usage

aidsBestA0( priceNames, shareNames, totExpName,  $a\theta$ min = -50,  $a\theta$ max = 50, stoprange = 3, stopiter = 10,  $verbose = FALSE, ... )$ 

#### Arguments

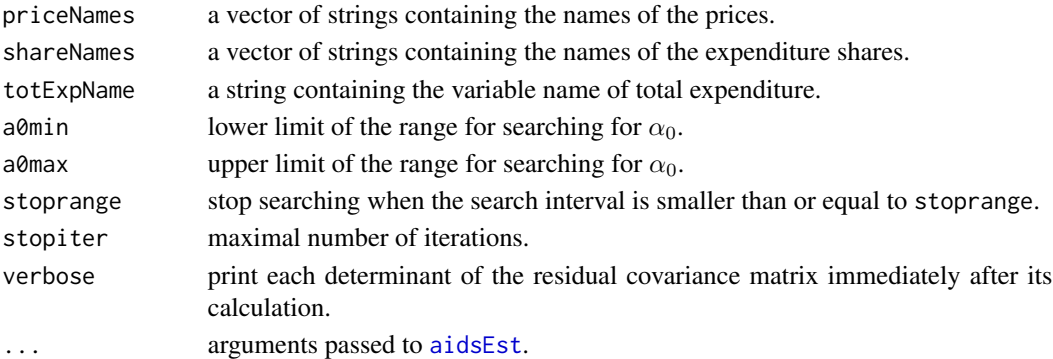

#### Details

The demand system is estimated using the Iterative Linear Least Squares Estimator (ILLE) suggested by Blundell and Robin (1999). This iterative procedure is equivalent to the method proposed by Michalek and Keyzer (1992). However, the latter do not correct the coefficient covariance matrix.

The fit of the model is measured in terms of the likelihood value. Since the determinant of the residual covariance matrix is monotonically decreasing with the likelihood value, we search for the smallest determinant of the residual covariance matrix.

Since each call of [aidsEst](#page-12-1) generally takes a long time, the search algorithm is constructed to minimize the calls of the function [aidsEst](#page-12-1).

#### <span id="page-2-0"></span>aidsCalc 3

# Value

a list containing following objects:

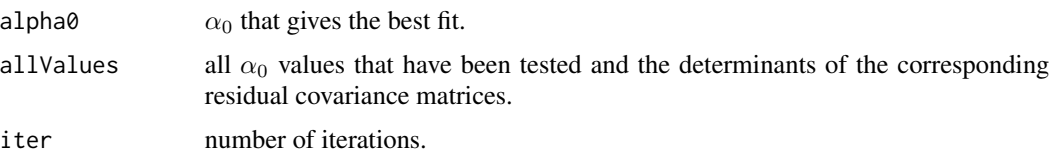

#### Author(s)

Arne Henningsen

# References

Blundell, R. and J.M. Robin (1999) Estimationin Large and Disaggregated Demand Systems: An Estimator for Conditionally Linear Systems. *Journal of Applied Econometrics*, 14, p. 209-232.

Deaton, A.S. and J. Muellbauer (1980) An Almost Ideal Demand System. *American Economic Review*, 70, p. 312-326.

Michalek, J. and M. A. Keyzer (1992) Estimation of a two-stage LES-AIDS consumer demand system for eight EC countries. *European Review of Agricultural Economics*, 19 (2), p. 137-163.

#### See Also

[aidsEst](#page-12-1)

#### Examples

```
data( Blanciforti86 )
# Data on food consumption are available only for the first 32 years
Blanciforti86 <- Blanciforti86[ 1:32, ]
bestA0 <- aidsBestA0( c( "pFood1", "pFood2", "pFood3", "pFood4" ),
   c( "wFood1", "wFood2", "wFood3", "wFood4" ), "xFood",
   data = Blanciforti86, useMatrix = FALSE )
# may take some time (argument 'useMatrix = FALSE' decreases
# the computation time only if the model and data set are small)
print( bestA0$alpha0 )
plot( bestA0$allValues ) # this should be convex
```
<span id="page-2-1"></span>aidsCalc *Shares and Quantities of the Almost Ideal Demand System*

#### Description

Given prices, total expenditure and coefficients this function calculates the demanded quantities and expenditure shares based on the Almost Ideal Demand System.

#### <span id="page-3-0"></span>Usage

```
aidsCalc( priceNames, totExpName, coef, data, priceIndex = "TL",
  basePrices = NULL, baseShares = NULL )
## S3 method for class 'aidsEst'
predict( object, newdata = NULL,
  observedShares = FALSE, ... )
```
# Arguments

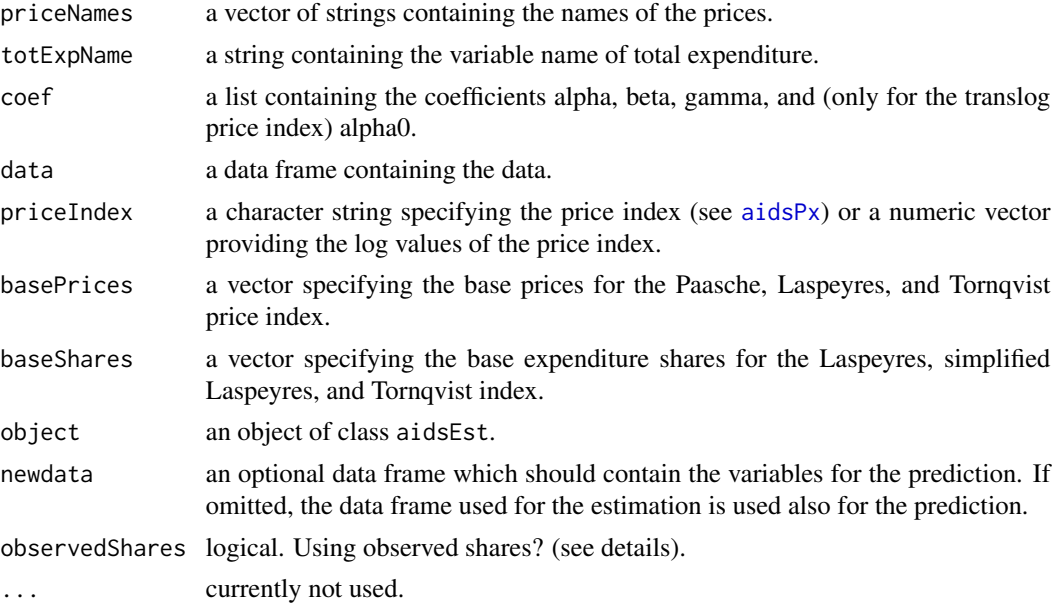

# Details

The predict method for objects of class aidsEst extracts all relevant elements from an object returned by aidsEst and passes them as arguments to aidsCalc. The optional argument observedShares determines whether fitted (default) or observed expenditure shares are used in the price index of the LA-AIDS.

#### Value

aidsCalc and the predict method for objects of class aidsEst return a list with following elements:

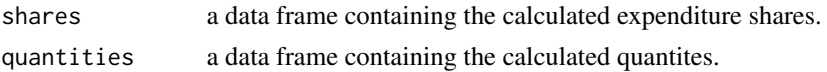

# Author(s)

Arne Henningsen

#### <span id="page-4-0"></span>aidsCalc 5

#### References

Deaton, A.S. and J. Muellbauer (1980) An Almost Ideal Demand System. *American Economic Review*, 70, p. 312-326.

# See Also

[aidsEst](#page-12-1), [aidsPx](#page-17-1)

#### Examples

```
data( Blanciforti86 )
# Data on food consumption are available only for the first 32 years
Blanciforti86 <- Blanciforti86[ 1:32, ]
priceNames <- c( "pFood1", "pFood2", "pFood3", "pFood4" )
shareNames <- c( "wFood1", "wFood2", "wFood3", "wFood4" )
## LA-AIDS
estResult <- aidsEst( priceNames, shareNames, "xFood",
   data = Blanciforti86, priceIndex = "S" )
# using observed shares in the Stone index
lnp <- aidsPx( "S", priceNames, Blanciforti86, shareNames )
fitted <- aidsCalc( priceNames, "xFood", coef = coef( estResult ),
   data = Blanciforti86, priceIndex = lnp )
fitted$shares # equal to estResult$wFitted
fitted$quant # equal to estResult$qFitted
# now the same with the predict method
fitted2 <- predict( estResult, observedShares = TRUE )
all.equal( fitted, fitted2 )
# using fitted shares in the Stone index
fitted <- aidsCalc( priceNames, "xFood", coef = estResult$coef,
   data = Blanciforti86, priceIndex = "S" )
# now the same with the predict method
fitted2 <- predict( estResult )
all.equal( fitted, fitted2 )
## AIDS
estResult <- aidsEst( priceNames, shareNames, "xFood",
   data = Blanciforti86, method = "IL" )
fitted <- aidsCalc( priceNames, "xFood", coef = coef( estResult ),
   data = Blanciforti86 )
fitted$shares # equal to estResult$wFitted
fitted$quant # equal to estResult$qFitted
fitted2 <- predict( estResult )
all.equal( fitted, fitted2 )
```
<span id="page-5-1"></span><span id="page-5-0"></span>

Check whether the expenditure function of the AIDS is concave in prices.

# Usage

```
aidsConcav( priceNames, totExpName, coef, data, shareNames = NULL )
```

```
## S3 method for class 'aidsConcav'
print(x, header = TRUE, \ldots)
```
# Arguments

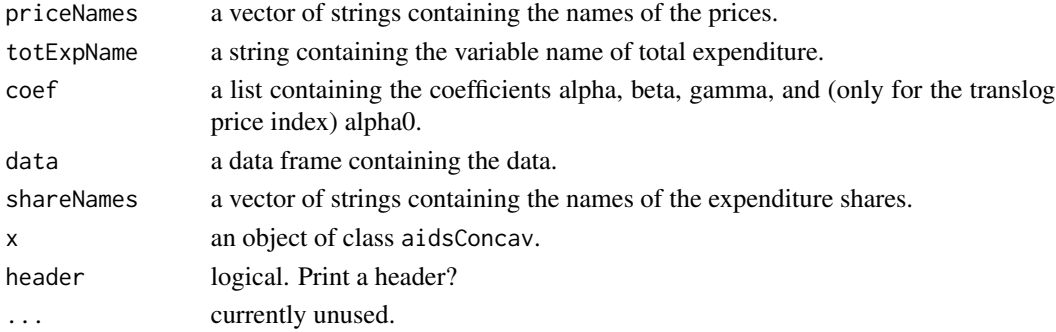

# Details

If argument shareNames is specified, observed shares are used for the calculation of the 'C' matrices to check for concavity; if argument shareNames is NULL (e.g., not specified), fitted shares are used for the calculation of the 'C' matrices.

Please note that checking concavity of the expenditure function requires that the expenditure function of the model exists. Therefore, the concavity condition can be checked, only if the symmetry condition is fulfilled and the translog price index is used.

# Value

aidsConcav returns a list of class aidsConcav that contains following elements:

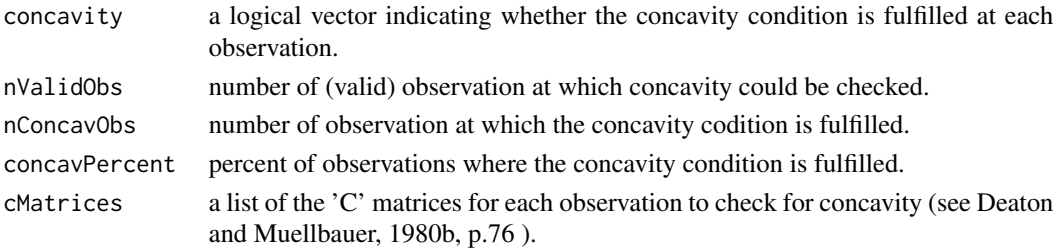

#### <span id="page-6-0"></span>aidsConsist 7

#### Author(s)

Arne Henningsen

#### References

Deaton, A.S. and J. Muellbauer (1980a) An Almost Ideal Demand System. *American Economic Review*, 70, p. 312-326.

Deaton, A.S. and J. Muellbauer (1980b) *Economics and Consumer Behavior*, Cambridge University Press, Cambridge.

# See Also

[aidsEst](#page-12-1), [aidsElas](#page-8-1)

# Examples

```
data( Blanciforti86 )
# Data on food consumption are available only for the first 32 years
Blanciforti86 <- Blanciforti86[ 1:32, ]
priceNames <- c( "pFood1", "pFood2", "pFood3", "pFood4" )
shareNames <- c( "wFood1", "wFood2", "wFood3", "wFood4" )
# estimate the AIDS
estResult <- aidsEst( priceNames, shareNames, "xFood",
   data = Blanciforti86, method = "IL" )
# check concavity with fitted shares
aidsConcav( priceNames, "xFood", coef = estResult$coef,
   data = Blanciforti86 )
# check concavity with observed shares
aidsConcav( priceNames, "xFood", coef = estResult$coef,
   data = Blanciforti86, shareNames = shareNames )
```
aidsConsist *Check Consistency of the AIDS*

#### Description

Check whether the specification of the AIDS is consistent with microeconomic demand theory (i.e. utility maximisation).

#### <span id="page-7-0"></span>Usage

```
aidsConsist( priceNames, totExpName, coef, data,
   priceIndex = "TL", basePrices = NULL, baseShares = NULL,
   shareNames = NULL )
## S3 method for class 'aidsConsist'
print(x, \ldots)## S3 method for class 'aidsEst'
checkConsist( object, observedShares = FALSE, ... )
```
# Arguments

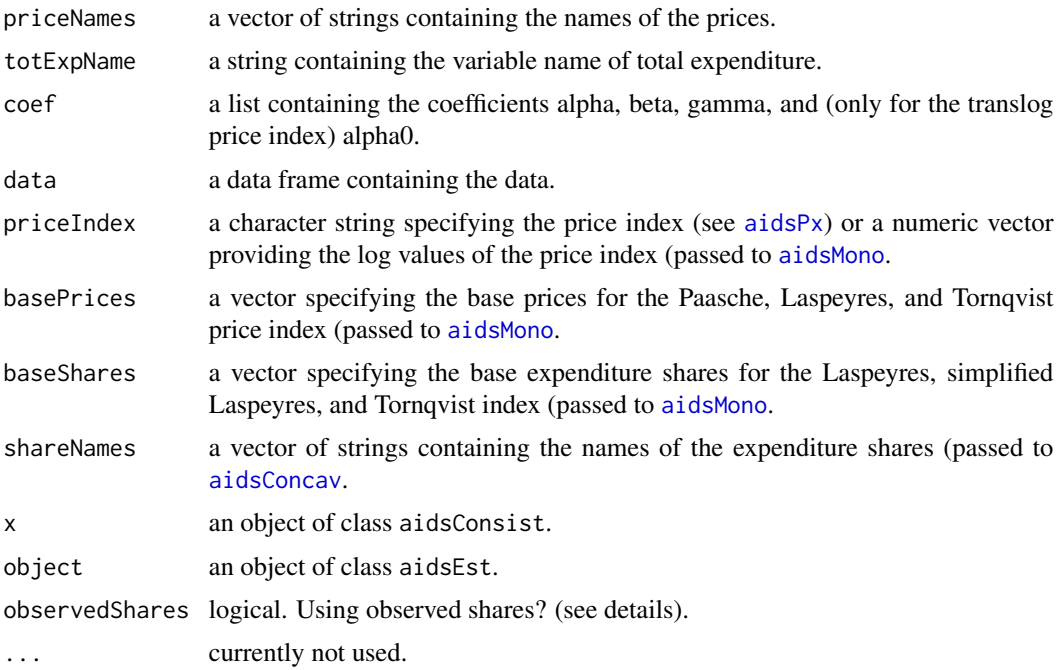

# Details

The checkConsist method for objects of class aidsEst extracts all relevant elements from an object returned by aidsEst and passes them as arguments to aidsConsist. The optional argument observedShares determines whether fitted (default) or observed expenditure shares are used in the price index of the LA-AIDS to check monotonicity and in the calculation of the subsitution matrix to check concavity.

# Value

aidsConsist and the checkConsist method return a list of class aidsConsist that contains following elements:

addingUp logical. Is the addinp-up condition fulfilled?

#### <span id="page-8-0"></span>aidsElas 9

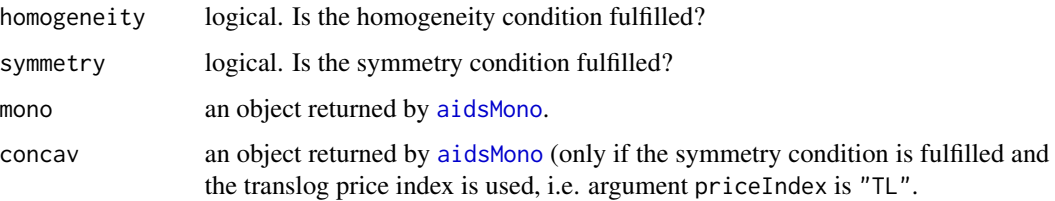

# Author(s)

Arne Henningsen

#### References

Deaton, A.S. and J. Muellbauer (1980a) An Almost Ideal Demand System. *American Economic Review*, 70, p. 312-326.

Deaton, A.S. and J. Muellbauer (1980b) *Economics and Consumer Behavior*, Cambridge University Press, Cambridge.

#### See Also

[aidsEst](#page-12-1)

#### Examples

```
data( Blanciforti86 )
# Data on food consumption are available only for the first 32 years
Blanciforti86 <- Blanciforti86[ 1:32, ]
priceNames <- c( "pFood1", "pFood2", "pFood3", "pFood4" )
shareNames <- c( "wFood1", "wFood2", "wFood3", "wFood4" )
estResult <- aidsEst( priceNames, shareNames, "xFood",
   data = Blanciforti86, method = "IL" )
aidsConsist( priceNames, "xFood", data = Blanciforti86,
   coef = estResult$coef )
# the same can be obtained in an easier way
checkConsist( estResult )
```
<span id="page-8-1"></span>aidsElas *Elasticities of the AIDS model*

# Description

These functions calculate and print the demand elasticities of an AIDS model.

# Usage

```
aidsElas( coef, prices = NULL, shares = NULL, totExp = NULL,
      method = "AIDS", priceIndex = "TL", basePrices = NULL, baseShares = NULL,
      quantNames = NULL, priceNames = NULL, coefCov = NULL, df = NULL )
   ## S3 method for class 'aidsEst'
elas( object, method = NULL, observedShares = FALSE, ... )
   ## S3 method for class 'aidsElas'
print(x, \ldots)
```
### Arguments

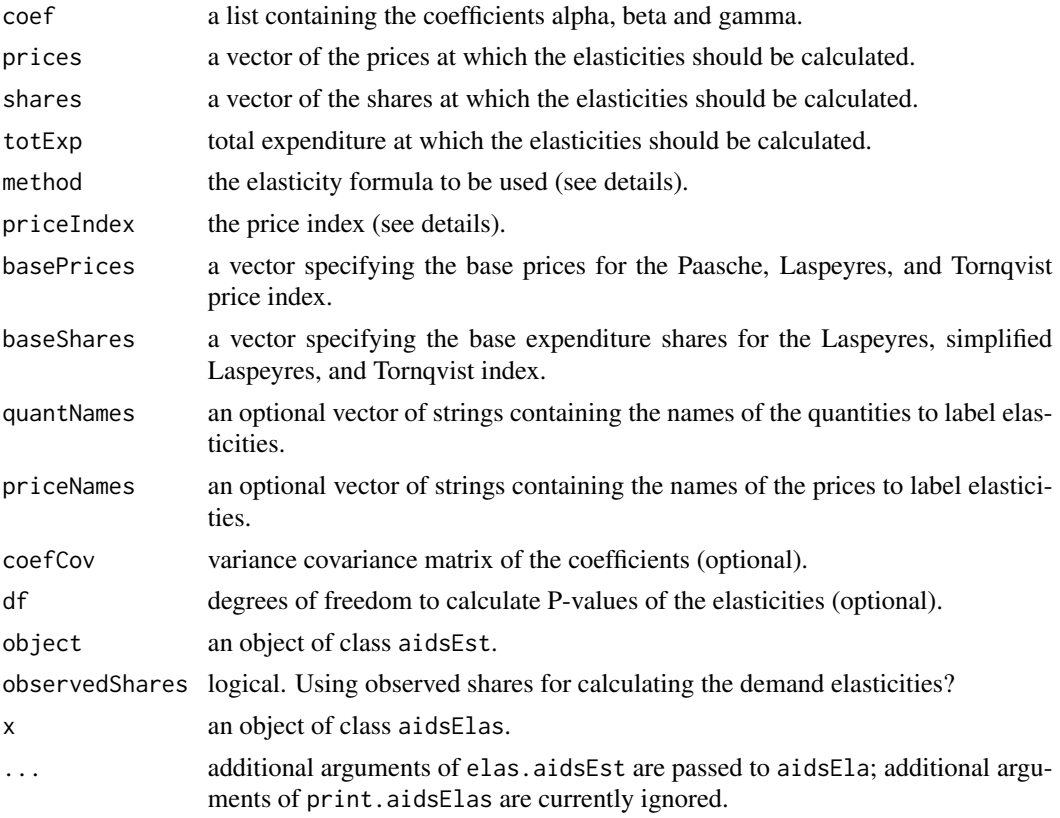

# Details

Currently, aidsElas and elas.aidsEst can calculate elasticities only for models without demand shifters. However, the user can calculate elasticies for models with demand shifters by removing the coefficients of the demand shifters ( $\delta_{ij}$ , coef\$delta), adjusting the coefficients  $\alpha_i$  (coef\$alpha) 'by hand', and then calling aidsElas. The  $\alpha_i$  coefficients should be adjusted by

$$
\alpha_i^* = \alpha_i + \sum_{j=1}^m \delta_{ij} z_j \ \forall \ i = 1, \dots, n,
$$

#### <span id="page-10-0"></span>aidsElas 11

where  $\alpha_i^*$  are the adjusted  $\alpha_i$  coefficients, n is the number of goods, m is the number of demand shifters,  $\delta_{ij}$  are the coefficients of the demand shifters, and  $z_j$  is the j's demand shifter. Hence, the adjusted coefficients  $\alpha_i^*$  depend on the values of the demand shifters z; you could, e.g., calculate different sets of elasticities for different values of  $z$  or you could use the means, medians, or modal values of z.

Argument priceIndex has two effects: first it determines the price index that is used for calculating (fitted) expenditure shares, if argument shares is not provided (see [aidsCalc](#page-2-1)); second it determines which version of the formulas for calculating demand elasticities of the LA-AIDS are used, because formulas B1/LA, B2, and Go/Ch have different versions depending on the price index.

elas.aidsEst is a wrapper function to aidsElas that extracts the estimated coefficients (coef), mean expenditure shares (wMeans), mean prices (pMeans), names of the prices (priceNames), estimated coefficient variance covariance matrix (coef\$allcov), and degrees of freedom (est\$df) from the object of class aidsEst and passes them to aidsElas. If argument method in elas.aidsEst is not specified, the default value depends on the estimation method. If the demand system was estimated by the linear approximation (LA), the default method is 'Ch'. If the demand system was estimated by the iterative linear least squares estimator (ILLE), the default method is 'AIDS'.

At the moment the elasticity formulas of the orginal AIDS (AIDS), the formula of Goddard (1983) or Chalfant (1987) (Go or Ch), the formula of Eales and Unnevehr (1988) (EU), the formula of Green and Alston (1990) or the first of Buse (1994) (GA or B1) and the second formula of Buse (1994) (B2) are implemented.

The variance covariance matrices of the elasticities are calculated using the formula of Klein (1953, p. 258) (also known as the delta method). At the moment this is implemented only for the elasticity formulas of the orginal AIDS.

#### Value

a list of class aidsElas containing following elements:

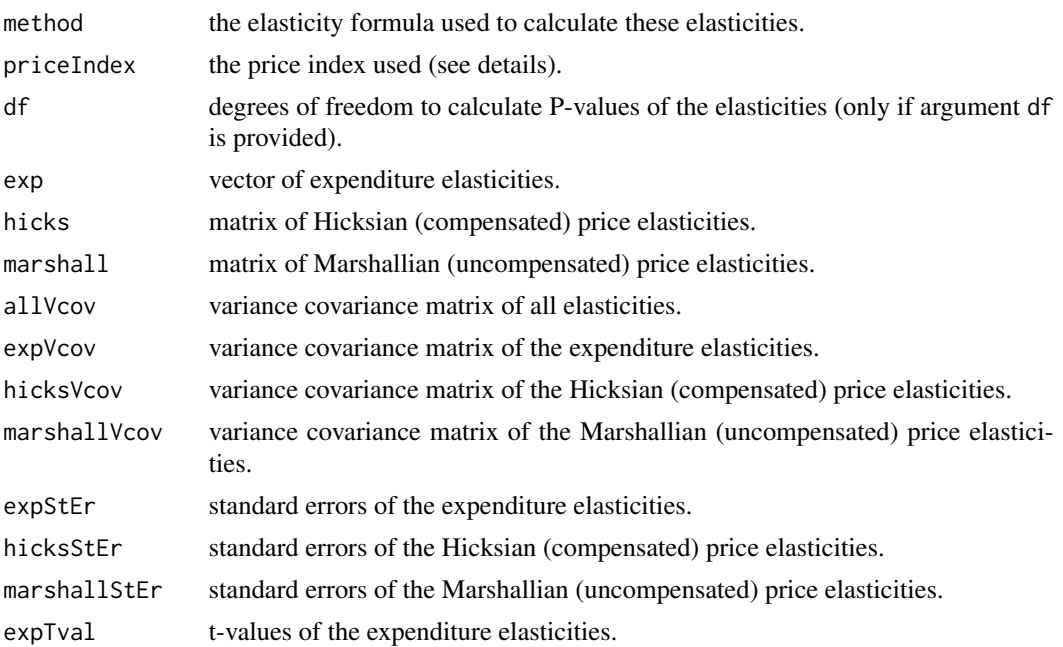

<span id="page-11-0"></span>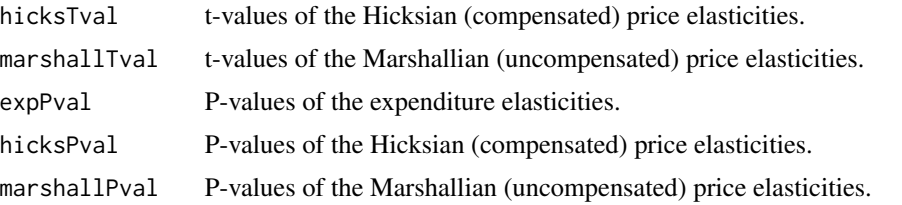

# Author(s)

Arne Henningsen

#### References

Chalfant, J.A. (1987) A Globally Flexible, Almost Ideal Demand System. *Journal of Business and Economic Statistics*, 5, p. 233-242.

Deaton, A.S. and J. Muellbauer (1980) An Almost Ideal Demand System. *American Economic Review*, 70, p. 312-326.

Eales J.S. and L.J. Unnevehr (1988) Demand for beef and chicken products: separability and structural change. *American Journal of Agricultural Economics*, 70, p. 521-532.

Klein L.R. (1953) *A Textbook of Econometrics*. Row, Petersen and Co., New York.

#### See Also

[aidsEst](#page-12-1)

# Examples

```
data( Blanciforti86 )
# Data on food consumption are available only for the first 32 years
Blanciforti86 <- Blanciforti86[ 1:32, ]
estResult <- aidsEst( c( "pFood1", "pFood2", "pFood3", "pFood4" ),
   c( "wFood1", "wFood2", "wFood3", "wFood4" ), "xFood",
   data = Blanciforti86 )
wMeans <- colMeans( Blanciforti86[ , c( "wFood1", "wFood2",
   "wFood3", "wFood4" ) ] )
aidsElas( estResult$coef, shares = wMeans, method = "Ch",
   priceIndex = "S" )
## Repeating the evaluation of different elasticity formulas of
## Green & Alston (1990)
priceNames <- c( "pFood1", "pFood2", "pFood3", "pFood4" )
shareNames <- c( "wFood1", "wFood2", "wFood3", "wFood4" )
# AIDS estimation and elasticities
estResultA <- aidsEst( priceNames, shareNames, "xFood",
   data = Blanciforti86[-1,  ],
   method = "IL", maxiter = 100)diag( elas( estResultA, method = "AIDS" )$marshall )
summary( elas( estResultA, method = "AIDS" ) )
```
#### <span id="page-12-0"></span>aidsEst 13

```
# LA-AIDS estimation
estResultLA <- aidsEst( priceNames, shareNames, "xFood",
   data = Blanciforti86, priceIndex = "SL", maxiter = 100 )
# LA-AIDS + formula of AIDS
diag( elas( estResultLA, method = "AIDS" )$marshall )
# LA-AIDS + formula of Eales + Unnevehr
diag( elas( estResultLA, method = "EU" )$marshall )
# LA-AIDS + formula of Goddard or Chalfant:
diag( elas( estResultLA, method = "Go" )$marshall )
diag( elas( estResultLA, method = "Ch" )$marshall )
# LA-AIDS + formula of Green + Alston (= 1st of Buse):
diag( elas( estResultLA, method = "GA" )$marshall )
```
<span id="page-12-1"></span>aidsEst *Estimating the Almost Ideal Demand System (AIDS)*

#### Description

aidsEst does an econometric estimation of the Almost Ideal Demand System (AIDS)

#### Usage

```
aidsEst( priceNames, shareNames, totExpName, data,
     method = "LA", priceIndex = "Ls", pxBase = 1,
     hom = TRUE, sym = TRUE,shifterNames = NULL, instNames = NULL,
     estMethod = ifelse( is.null( instNames ), "SUR", "3SLS" ),
     ILmaxiter = 50, ILtol = 1e-5, alpha0 = 0, restrict.regMat = FALSE, ...## S3 method for class 'aidsEst'
```

```
print(x, \ldots)
```
#### Arguments

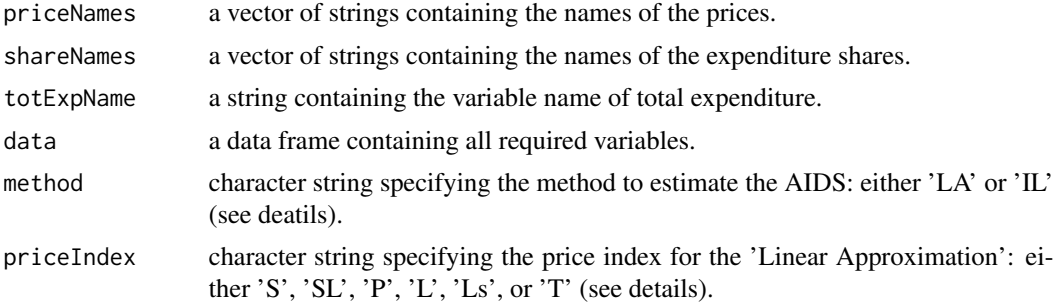

<span id="page-13-0"></span>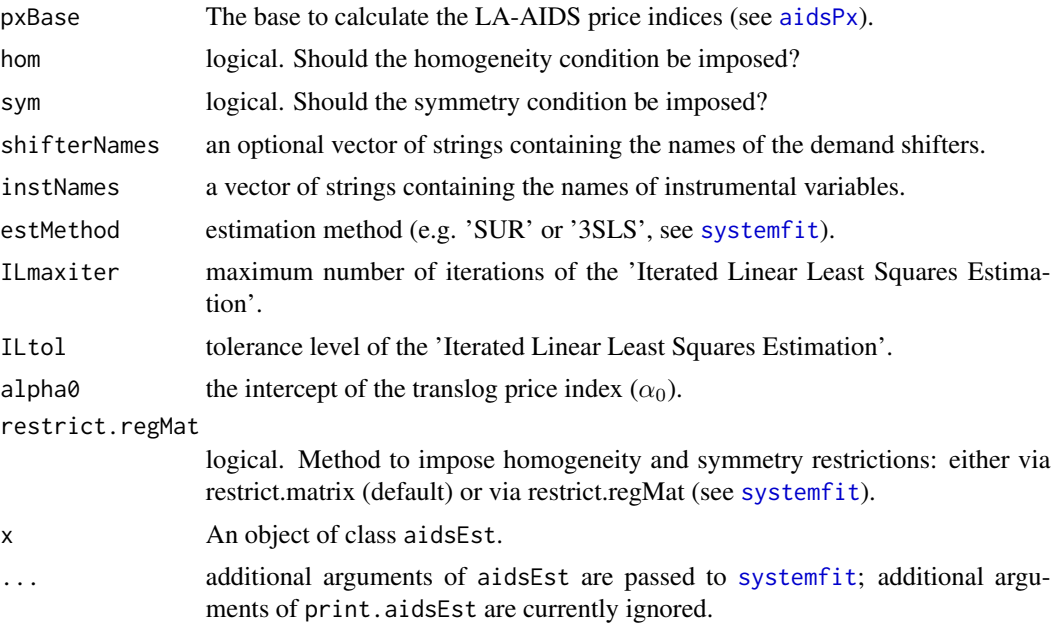

#### Details

Argument method can specify two different estimation methods: The 'Linear Approximate AIDS' (LA) and the 'Iterative Linear Least Squares Estimator' (IL) proposed by Blundell and Robin (1999).

Argument priceIndex can specify six different price indices for the LA-AIDS:

- Stone price index ('S'),
- Stone price index with lagged shares ('SL'),
- loglinear analogue to the Paasche price index ('P'),
- loglinear analogue of the Laspeyres price index ('L'),
- simplified loglinear analogue of the Laspeyres price index ('Ls'), and
- Tornqvist price index ('T').

The 'Iterative Linear Least Squares Estimator' (IL) needs starting values for the (translog) price index. Starting values are taken from an initial estimation of the 'Linear Approximate AIDS' (LA) with the price index specified by argument priceIndex.

# Value

a list of class aidsEst containing following objects:

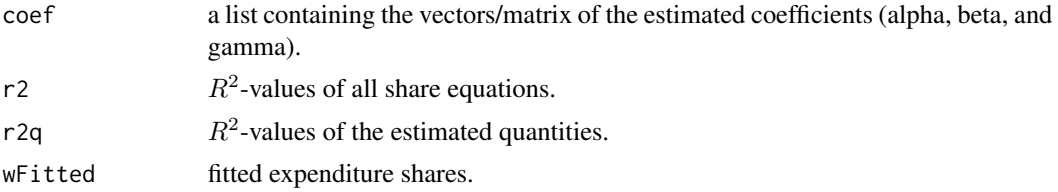

#### <span id="page-14-0"></span>aidsEst 15

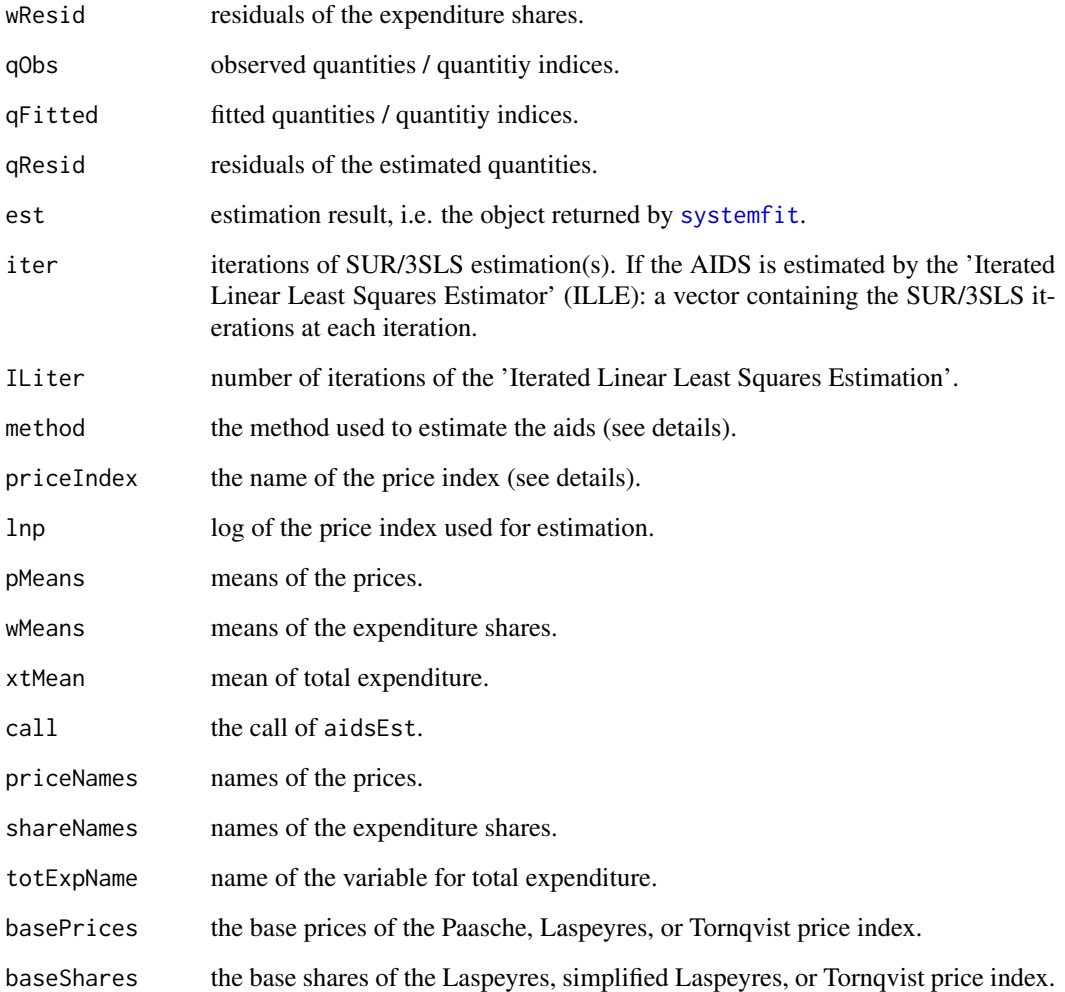

# Author(s)

Arne Henningsen

# References

Deaton, A.S. and J. Muellbauer (1980) An Almost Ideal Demand System. *American Economic Review*, 70, p. 312-326.

Blundell, R. and J.M. Robin (1999) Estimationin Large and Disaggregated Demand Systems: An Estimator for Conditionally Linear Systems. *Journal of Applied Econometrics*, 14, p. 209-232.

# See Also

[summary.aidsEst](#page-28-1), [aidsElas](#page-8-1), [aidsCalc](#page-2-1).

# Examples

```
# Using data published in Blanciforti, Green & King (1986)
data( Blanciforti86 )
# Data on food consumption are available only for the first 32 years
Blanciforti86 <- Blanciforti86[ 1:32, ]
## Repeating the demand analysis of Blanciforti, Green & King (1986)
## Note: Blanciforti, Green & King (1986) use scaled data,
## which leads to slightly different results
estResult <- aidsEst( c( "pFood1", "pFood2", "pFood3", "pFood4" ),
   c( "wFood1", "wFood2", "wFood3", "wFood4" ), "xFood",
   data = Blanciforti86, priceIndex = "SL", maxiter = 100 )
print( estResult )
elas( estResult )
## Estimations with a demand shifter: linear trend
priceNames <- c( "pFood1", "pFood2", "pFood3", "pFood4" )
shareNames <- c( "wFood1", "wFood2", "wFood3", "wFood4" )
Blanciforti86$trend <- c( 0:( nrow( Blanciforti86 ) - 1 ) )
estResult <- aidsEst( priceNames, shareNames, "xFood",
   data = Blanciforti86, shifterNames = "trend" )
print( estResult )
# Estimations with two demand shifters: linear + quadratic trend
Blanciforti86$trend2 <- c( 0:( nrow( Blanciforti86 ) - 1 ) \text{)} \text{2}estResult <- aidsEst( priceNames, shareNames, "xFood",
   data = Blanciforti86, shifterNames = c( "trend", "trend2" ) )
print( estResult )
```
<span id="page-15-1"></span>aidsMono *Monotonicity of the AIDS*

#### Description

aidsMono checks whether the expenditure function of an estimated Almost Ideal Demand System (AIDS) is monotonic increasing in prices, which implies that all demanded quantities and expenditure shares are non-negative.

#### Usage

```
aidsMono( priceNames, totExpName, coef, data,
   priceIndex = "TL", basePrices = NULL, baseShares = NULL )
## S3 method for class 'aidsMono'
print(x, header = TRUE, \ldots)
```
<span id="page-15-0"></span>

#### <span id="page-16-0"></span>aidsMono 17

# Arguments

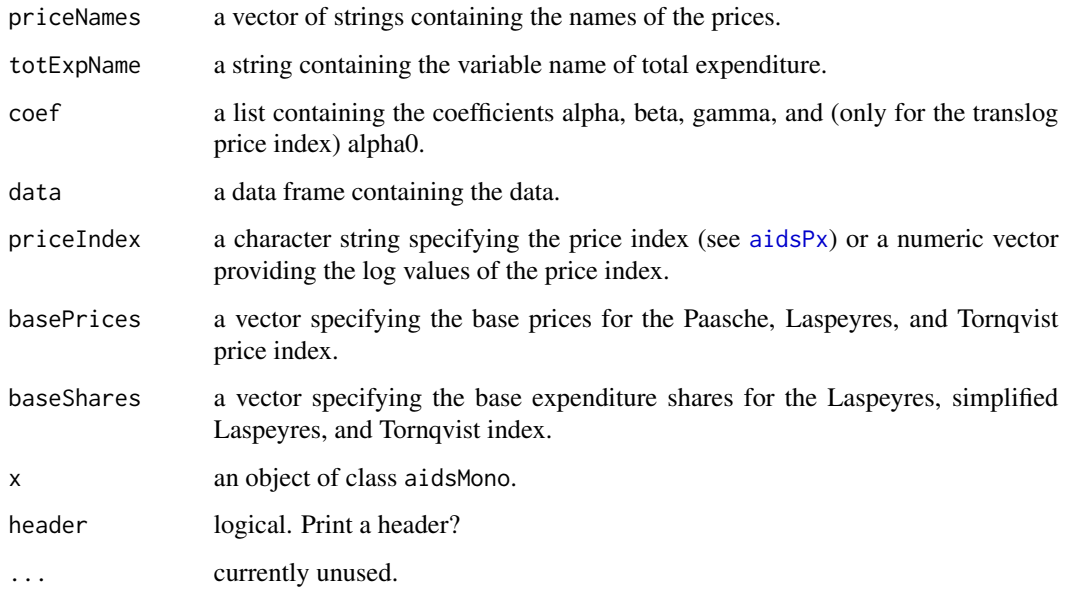

# Details

Internally, aidsMono passes its arguments to aidsCalc and then checks for each observation, wether all expenditure shares are non-negative.

If argument priceIndex specifies a price index of the LA-AIDS, 'fitted' values are used for current and lagged expenditure shares in these price indices (see [aidsCalc](#page-2-1)). However, if argument priceIndex is a numeric vector containing the log values of a price index (e.g.\ the price index used in the estimation), this price index is used for the calculations.

# Value

aidsMono returns a list of class aidsMono that contains following elements:

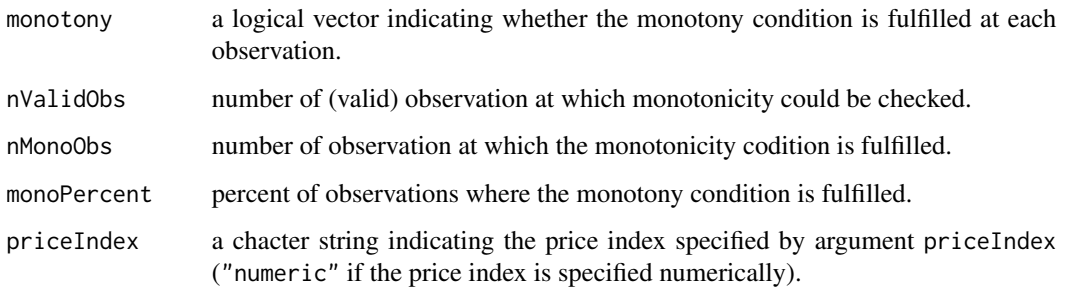

# Author(s)

Arne Henningsen

#### <span id="page-17-0"></span>References

Deaton, A.S. and J. Muellbauer (1980a) An Almost Ideal Demand System. *American Economic Review*, 70, p. 312-326.

Deaton, A.S. and J. Muellbauer (1980b) *Economics and Consumer Behavior*, Cambridge University Press, Cambridge.

#### See Also

[aidsEst](#page-12-1), [aidsCalc](#page-2-1)

#### Examples

```
data( Blanciforti86 )
# Data on food consumption are available only for the first 32 years
Blanciforti86 <- Blanciforti86[ 1:32, ]
priceNames <- c( "pFood1", "pFood2", "pFood3", "pFood4" )
shareNames <- c( "wFood1", "wFood2", "wFood3", "wFood4" )
## AIDS
estResult <- aidsEst( priceNames, shareNames, "xFood",
   data = Blanciforti86, method = "IL" )aidsMono( priceNames, "xFood", coef = coef( estResult ),
   data = Blanciforti86 )
## LA-AIDS with Tornqvist price index
estResultLaT <- aidsEst( priceNames, shareNames, "xFood",
   data = Blanciforti86, priceIndex = "T" )
# with fitted expenditure shares in the price index
aidsMono( priceNames, "xFood", coef = coef( estResultLaT ),
   data = Blanciforti86, priceIndex = "T",
   basePrices = estResultLaT$basePrices,
   baseShares = estResultLaT$baseShares )
# with observed expenditure shares in the price index
aidsMono( priceNames, "xFood", coef = coef( estResultLaT ),
   data = Blanciforti86, priceIndex = estResultLaT$lnp )
```
<span id="page-17-1"></span>aidsPx *Price Index for the AIDS*

#### Description

Calculate log price indices for the AIDS and LA-AIDS.

#### Usage

```
aidsPx( priceIndex, priceNames, data, shareNames = NULL, base = 1, coef = NULL,
   shifterNames = NULL )
```
#### aids  $Px$  and  $\frac{19}{2}$

#### **Arguments**

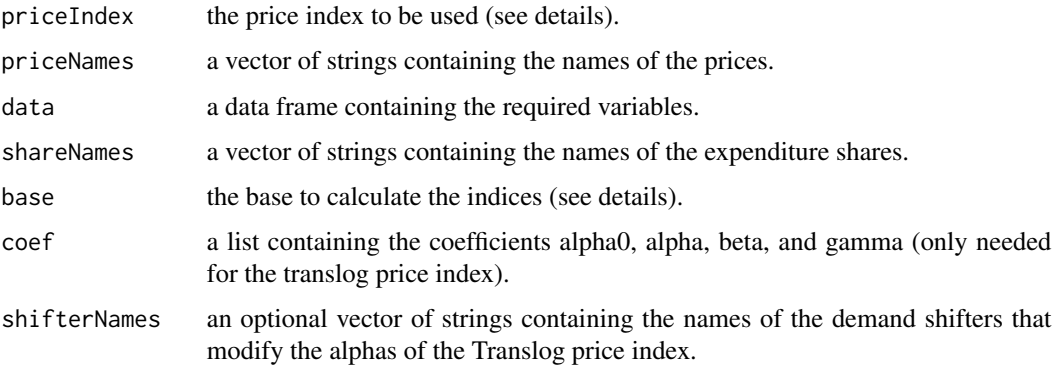

# Details

Currently 7 different price indices are implemented:

- translog price index ('TL'),
- Stone price index ('S'),
- Stone price index with lagged shares ('SL'),
- loglinear analogue to the Paasche price index ('P'),
- loglinear analogue of the Laspeyres price index ('L'),
- simplified loglinear analogue of the Laspeyres price index ('Ls'), and
- Tornqvist price index ('T').

The argument base can be either

- a single number: the row number of the base prices and quantities,
- a vector indicating several observations: The means of these observations are used as base prices and quantities, or
- a logical vector with the same length as the data: The means of the observations indicated as 'TRUE' are used as base prices and quantities.
- a list with elements prices and/or shares that are numeric vectors specifying the values of the base prices and/or base expenditure shares.

# Value

A vector containing the log price index. If argument priceIndex is "P", "Ls", or "T", the returned vector has the attribute(s) basePrices and/or baseShares that are numeric vectors of the base prices and/or base expenditure shares for calculating the price indices.

# Author(s)

Arne Henningsen

#### References

Deaton, A.S. and J. Muellbauer (1980) An Almost Ideal Demand System. *American Economic Review*, 70, p. 312-326.

Moschini, G. (1995) Units of Measurement and the Stone Index in Demand System Estimation. *American Journal of Agricultural Economics*, 77, p. 63-68.

#### See Also

[aidsEst](#page-12-1)

#### Examples

```
data( Blanciforti86 )
# Stone price index
aidsPx( "S", c( "pFood1", "pFood2", "pFood3", "pFood4" ),
   Blanciforti86, c( "wFood1", "wFood2", "wFood3", "wFood4" ) )
# (log-linear analogue of the) Paasche price index
aidsPx( "P", c( "pFood1", "pFood2", "pFood3", "pFood4" ),
   Blanciforti86, c( "wFood1", "wFood2", "wFood3", "wFood4" ),
   base = row.names(Blanciforti86) == "1970" )
# Tornqvist price index
aidsPx( "T", c( "pFood1", "pFood2", "pFood3", "pFood4" ),
   Blanciforti86, c( "wFood1", "wFood2", "wFood3", "wFood4" ),
   base = list( prices = rep( 100, 4 ), shares = rep( 0.25, 4 ) ) )
```
aidsUtility *Indirect Utility Function of the Almost Ideal Demand System*

#### **Description**

These functions calculate the utility level given prices and total expenditure using the indirect utility function of the Almost Ideal Demand System and the partial derivatives of this indirect utility function with repect to prices and total expenditure.

#### Usage

```
aidsUtility( priceNames, totExpName, coef, data )
aidsUtilityDeriv( priceNames, totExpName, coef, data, rel = FALSE )
```
<span id="page-19-0"></span>

#### <span id="page-20-0"></span>aidsUtility 21

#### Arguments

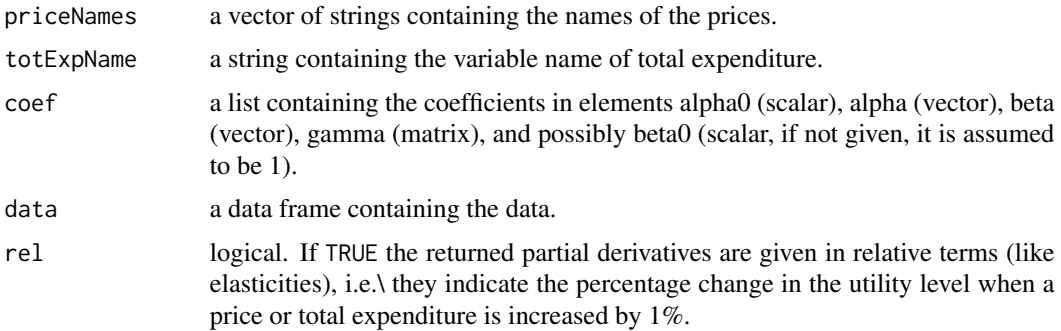

# Value

aidsUtility returns a numeric vector that contains the utility levels; aidsUtilityDeriv returns a data.frame that contains the partial derivatives of the indirect utility function with repect to prices and total expenditure.

#### Author(s)

Arne Henningsen

#### References

Deaton, A.S. and J. Muellbauer (1980) An Almost Ideal Demand System. *American Economic Review*, 70, p. 312-326.

#### See Also

#### [aidsEst](#page-12-1), [aidsCalc](#page-2-1)

# Examples

```
data( Blanciforti86 )
# Data on food consumption are available only for the first 32 years
Blanciforti86 <- Blanciforti86[ 1:32, ]
priceNames <- c( "pFood1", "pFood2", "pFood3", "pFood4" )
shareNames <- c( "wFood1", "wFood2", "wFood3", "wFood4" )
## estimate the (non-linear) AIDS
estResult <- aidsEst( priceNames, shareNames, "xFood",
   data = Blanciforti86, method = "IL" )
# calculate the utility levels of each year
utility <- aidsUtility( priceNames, "xFood", coef = coef( estResult ),
   data = Blanciforti86 )
utilityDeriv <- aidsUtilityDeriv( priceNames, "xFood",
   coef = coef( estResult ), data = Blanciforti86 )
```

```
utilityEla <- aidsUtilityDeriv( priceNames, "xFood",
   coef = coef( estResult ), data = Blanciforti86, rel = TRUE )
```
Blanciforti86 *U.S. consumption data*

#### Description

The Blanciforti86 data frame contains annual U.S. consumption data from 1947 to 1978 or 1981. These data include eleven aggregate commodity groups: (1) food, (2) alcohol plus tobacco, (3) clothing, (4) housing, (5) utilities, (6) transportation, (7) medical care, (8) durable goods, (9) other nondurable goods, (10) other services, and (11) other miscellaneous goods; four food groups: (1) meats, (2) fruits and vegetables, (3) cereal and bakery products, and (4) miscellaneous foods; and four meat groups: (1) beef and veal, (2) pork, (3) fish, and (4) poultry. For each of these groups the consumption expenditures, price indices, and expenditure shares are available.

This data frame contains the following variables / columns:

year The year.

xAggX Expenditure on the aggregate commodity group X (in Millions of US-Dollars).

xAgg Total expenditure on all eleven aggregate commodity groups (in Millions of US-Dollars).

xcAggX Deflated expenditure on the aggregate commodity group X (in Million of 1972 US-Dollars).

xcAgg Total deflated expenditure on all eleven aggregate commodity groups (in Million of 1972 US-Dollars).

**pAggX** Price index for the aggregate commodity group  $X(1972 = 100)$ .

wAggX Expenditure share of the aggregate commodity group X.

 $xFoodX$  Per capita expenditure for food group  $X$  (in US-Dollars).

**xFood** Total per capita expenditure for all four food groups (in US-Dollars).

 $xcFoodX$  Deflated per capita expenditure for food group  $X$  (in 1972 US-Dollars).

xcFood Total deflated per capita expenditure for all four food groups (in 1972 US-Dollars).

**pFoodX** Price index for food group  $X(1972 = 100)$ .

wFoodX Expenditure share of food group X.

- xFoodUsdoc Expenditure on food published by the US Department of Commerce (USDOC) (in Millions of US-Dollars).
- xFoodUsda Expenditure on food published by the US Department of Agriculture (USDA) (in Millions of US-Dollars).

xFoodNew Expenditure on food (new estimates) (in Millions of US-Dollars).

 $x<sub>Meat</sub>X$  Per capita expenditure for meat group  $X$  (in US-Dollars).

xMeat Total per capita expenditure for all four meat groups (in US-Dollars).

**pMeatX** Price index for meat group  $X(1972 = 100)$ .

**cMeatX** Per capita consumption of meat group  $X$  (in pounds).

#### <span id="page-22-0"></span>coef.aidsEst 23

**pMeat** Price index for the meat group ( $1972 = 100$ ). **pMeatNew** Price index for the meat group (new estimate)  $(1972 = 100)$ . population3 Population as presented in Table 5.A.3 (in Millions). population12 Population as presented in Table 5.A.12 (in Millions).

# Usage

data(Blanciforti86)

# Source

Blanciforti, Laura. A., Richard D. Green and Gordon A. King (1986) U.S. Consumer Behavior Over the Postwar Period: An Almost Ideal Demand System Analysis. Giannini Foundation Monograph Number 40, August 1986.

<span id="page-22-1"></span>

coef.aidsEst *Coefficients of an Almost Ideal Demand System*

#### Description

These methods return and print the coefficients from an Almost Ideal Demand System.

### Usage

```
## S3 method for class 'aidsEst'
coef( object, ... )
```
## S3 method for class 'coef.aidsEst' print $(x, \ldots)$ 

#### **Arguments**

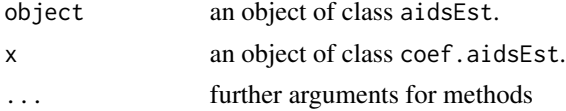

#### Value

The coef method returns an object of class coef.aidsEst containing following objects:

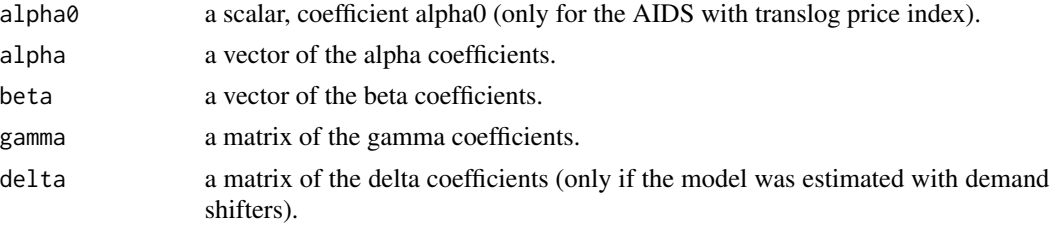

# <span id="page-23-0"></span>Author(s)

Arne Henningsen

# See Also

[aidsEst](#page-12-1)

df.residual.aidsEst *Covariance matrix of an Almost Ideal Demand System*

# Description

These method returns the covariance matrix of the coefficients from an Almost Ideal Demand System (AIDS).

# Usage

```
## S3 method for class 'aidsEst'
df.residual( object, ... )
```
# Arguments

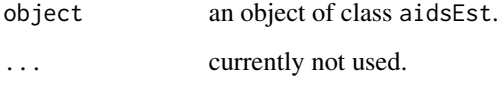

# Value

The df.residual method for objects of class aidsEst returns a symmetric matrix: the covariance matrix of the coefficients.

# Author(s)

Arne Henningsen

# See Also

[aidsEst](#page-12-1), [coef.aidsEst](#page-22-1)

<span id="page-24-0"></span>

This method extracts the fitted demanded quantities and expenditure shares from an estimated Almost Ideal Demand System.

# Usage

```
## S3 method for class 'aidsEst'
fitted( object, ... )
```
#### Arguments

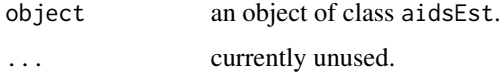

# Value

The fitted method returns a list containing following objects:

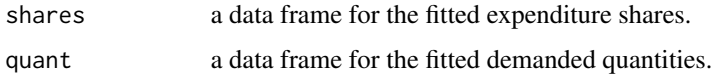

# Author(s)

Arne Henningsen

# See Also

# [aidsEst](#page-12-1)

#### Examples

```
# Using data published in Blanciforti, Green & King (1986)
data( Blanciforti86 )
# Data on food consumption are available only for the first 32 years
Blanciforti86 <- Blanciforti86[ 1:32, ]
estResult <- aidsEst( c( "pFood1", "pFood2", "pFood3", "pFood4" ),
   c( "wFood1", "wFood2", "wFood3", "wFood4" ), "xFood",
   data = Blanciforti86 )
fitted( estResult )
```
<span id="page-25-1"></span><span id="page-25-0"></span>

This method extracts the log-likelihood value of a fitted Almost Ideal Demand System (AIDS)

# Usage

```
## S3 method for class 'aidsEst'
logLik( object, ... )
```
#### Arguments

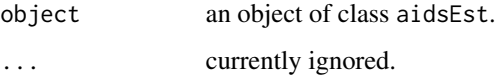

# Value

A numeric scalar (the log-likelihood value) with 2 attributes: nobs (total number of observations in all equations) and df (number of free parameters, i.e. coefficients + elements of the residual covariance matrix).

# Author(s)

Arne Henningsen

# See Also

[aidsEst](#page-12-1).

# Examples

```
# Using data published in Blanciforti, Green & King (1986)
data( Blanciforti86 )
# Data on food consumption are available only for the first 32 years
Blanciforti86 <- Blanciforti86[ 1:32, ]
## Repeating the demand analysis of Blanciforti, Green & King (1986)
estResult <- aidsEst( c( "pFood1", "pFood2", "pFood3", "pFood4" ),
   c( "wFood1", "wFood2", "wFood3", "wFood4" ), "xFood",
   data = Blanciforti86, priceIndex = "SL" )
logLik( estResult )
```
<span id="page-26-0"></span>

Testing hypothesis in Almost Ideal Demand Systems by a Likelihood Ratio test.

#### Usage

```
## S3 method for class 'aidsEst'
lrtest( object, ... )
```
# Arguments

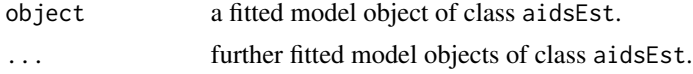

# Details

lrtest.aidsEst consecutively compares the fitted model object object with the models passed in ....

# Value

An object of class anova, which contains the log-likelihood value, degrees of freedom, the difference in degrees of freedom, likelihood ratio Chi-squared statistic and corresponding p value. See documentation of [lrtest](#page-0-0) in package "lmtest".

# Author(s)

Arne Henningsen

#### See Also

[aidsEst](#page-12-1), [lrtest](#page-0-0) (package "lmtest"), [logLik.aidsEst](#page-25-1)

# Examples

```
# Using data published in Blanciforti, Green & King (1986)
data( Blanciforti86 )
# Data on food consumption are available only for the first 32 years
Blanciforti86 <- Blanciforti86[ 1:32, ]
# names of prices and expenditure shares
priceNames <- c( "pFood1", "pFood2", "pFood3", "pFood4" )
```

```
# estimation with symmetry and homogeneity imposed
estResult <- aidsEst( c( "pFood1", "pFood2", "pFood3", "pFood4" ),
```
shareNames <- c( "wFood1", "wFood2", "wFood3", "wFood4" )

```
c( "wFood1", "wFood2", "wFood3", "wFood4" ), "xFood",
   data = Blanciforti86 )
# estimation with only homogeneity imposed
estResultHom <- aidsEst( c( "pFood1", "pFood2", "pFood3", "pFood4" ),
   c( "wFood1", "wFood2", "wFood3", "wFood4" ), "xFood",
   data = Blanciforti86, sym = FALSE )
# unrestricted estimation
estResultUnr <- aidsEst( c( "pFood1", "pFood2", "pFood3", "pFood4" ),
   c( "wFood1", "wFood2", "wFood3", "wFood4" ), "xFood",
   data = Blanciforti86, sym = FALSE, hom = FALSE )
# LR tests
lrtest( estResult, estResultHom, estResultUnr, estResult )
## Estimation with a demand shifter: linear trend
Blanciforti86$trend <- c( 0:( nrow( Blanciforti86 ) - 1 ) )
estResultTrend <- aidsEst( priceNames, shareNames, "xFood",
   data = Blanciforti86, shifterNames = "trend" )
# LR tests
lrtest( estResult, estResultTrend )
```
summary.aidsElas *Summarizing the Elasticities of an Almost Ideal Demand System*

### Description

These functions summarize and print the estimated elasticities of an Almost Ideal Demand System (AIDS).

#### Usage

```
## S3 method for class 'aidsElas'
summary( object, ... )
## S3 method for class 'summary.aidsElas'
```

```
print( x, ... )
```
# Arguments

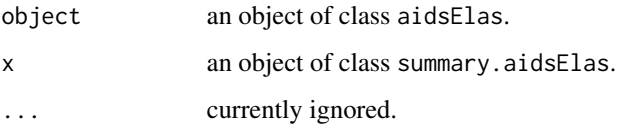

# <span id="page-28-0"></span>summary.aidsEst 29

# Value

summary.aidsEst returns a list of class summary.aidsElas. It is identical to the provided object (except for its class), but it contains following additional element:

table a matrix with 4 columns: all elasticities, their standard errors (if available), their t-values (if available), and their P-values (if available).

# Author(s)

Arne Henningsen

# See Also

[aidsElas](#page-8-1), [aidsEst](#page-12-1).

#### Examples

```
# Using data published in Blanciforti, Green & King (1986)
data( Blanciforti86 )
# Data on food consumption are available only for the first 32 years
Blanciforti86 <- Blanciforti86[ 1:32, ]
## Repeating the demand analysis of Blanciforti, Green & King (1986)
estResult <- aidsEst( c( "pFood1", "pFood2", "pFood3", "pFood4" ),
   c( "wFood1", "wFood2", "wFood3", "wFood4" ), "xFood",
   data = Blanciforti86, method = "IL" )
summary( elas( estResult ) )
```
<span id="page-28-1"></span>summary.aidsEst *Summarizing the Estimation of an Almost Ideal Demand System*

#### Description

summary.aidsEst summarizes the estimation results of an Almost Ideal Demand System (AIDS).

#### Usage

```
## S3 method for class 'aidsEst'
summary( object, ... )
## S3 method for class 'summary.aidsEst'
print(x, \ldots)
```
#### **Arguments**

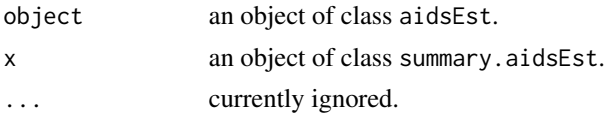

<span id="page-29-0"></span>summary.aidsEst returns a list of class summary.aidsEst that is currently identical to the provided object (except for its class).

#### Author(s)

Arne Henningsen

# See Also

[aidsEst](#page-12-1), [aidsElas](#page-8-1).

#### Examples

```
# Using data published in Blanciforti, Green & King (1986)
data( Blanciforti86 )
# Data on food consumption are available only for the first 32 years
Blanciforti86 <- Blanciforti86[ 1:32, ]
## Repeating the demand analysis of Blanciforti, Green & King (1986)
estResult <- aidsEst( c( "pFood1", "pFood2", "pFood3", "pFood4" ),
   c( "wFood1", "wFood2", "wFood3", "wFood4" ), "xFood",
   data = Blanciforti86, priceIndex = "SL" )
print( summary( estResult ) )
```
USMeatConsump *U.S. Meat Consumption Data*

#### Description

The USMeatConsump data set contains quarterly retail prices and consumption quantities for four meat product categories: beef, pork, chicken, and turkey. The data period ranges from the first quarter of 1975 to the third quarter of 1999. Hence, there are 99 observations.

#### Usage

data(USMeatConsump)

#### Format

This data frame contains the following columns:

year Year.

qtr Quarter of the year.

t Time trend.

pop Population [million].

cpi Consumer price index.

#### USMeatConsump 31

total\_exp Total per capita expenditure.

meat\_exp Per capita expenditure on meat.

beef q Per capita consumption of beef [pound].

pork\_q Per capita consumption of pork[pound].

chick\_q Per capita consumption of chicken [pound].

turkey\_q Per capita consumption of turkey [pound].

beef\_p Retail price of beef [cents / pound].

**pork p** Retail price of pork [cents / pound].

chick\_p Retail price of chicken [cents / pound].

turkey\_p Retail price of turkey [cents / pound].

beef\_w Expenditure share of beef (in meat).

pork\_w Expenditure share of pork (in meat).

chick\_w Expenditure share of chicken (in meat).

turkey w Expenditure share of turkey (in meat).

# Source

SAS, *SAS/ETS Examples: Estimating an Almost Ideal Demand System Model*, [https://support.](https://support.sas.com/rnd/app/ets/examples/aids/index.htm) [sas.com/rnd/app/ets/examples/aids/index.htm](https://support.sas.com/rnd/app/ets/examples/aids/index.htm).

#### Examples

```
## replicating the LA-AIDS estimation of the SAS example
# loading data set
data( USMeatConsump )
# adding shifter variables for modeling seasonal effects
USMeatConsump$co1 <- cos( 1 / 2 * 3.14159 * USMeatConsump$t)
USMeatConsump$si1 <- sin( 1 / 2 * 3.14159 * USMeatConsump$t)
# Scaling prices by their means
USMeatConsump$beef_pm <- USMeatConsump$beef_p / mean( USMeatConsump$beef_p )
USMeatConsump$pork_pm <- USMeatConsump$pork_p / mean( USMeatConsump$pork_p )
USMeatConsump$chick_pm <- USMeatConsump$chick_p / mean( USMeatConsump$chick_p )
USMeatConsump$turkey_pm <- USMeatConsump$turkey_p / mean( USMeatConsump$turkey_p )
# Estimation of the model
meatModel <- aidsEst( c( "beef_pm", "pork_pm", "chick_pm", "turkey_pm" ),
   c( "beef_w", "pork_w", "chick_w", "turkey_w" ),
   "meat_exp", shifterNames = c( "co1", "si1", "t"),
   priceIndex ="S", data = USMeatConsump, maxiter=1000 )
summary( meatModel )
```
<span id="page-31-0"></span>

These method returns the covariance matrix of the coefficients from an Almost Ideal Demand System (AIDS).

#### Usage

```
## S3 method for class 'aidsEst'
vcov( object, ... )
```
# Arguments

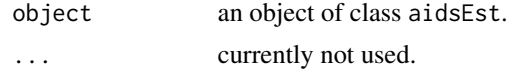

# Value

The vcov method for objects of class aidsEst returns a symmetric matrix: the covariance matrix of the coefficients.

# Author(s)

Arne Henningsen

# See Also

[aidsEst](#page-12-1), [coef.aidsEst](#page-22-1)

# <span id="page-32-0"></span>Index

∗Topic datasets Blanciforti86, [22](#page-21-0) USMeatConsump, [30](#page-29-0) ∗Topic methods coef.aidsEst, [23](#page-22-0) df.residual.aidsEst, [24](#page-23-0) fitted.aidsEst, [25](#page-24-0) vcov.aidsEst, [32](#page-31-0) ∗Topic models aidsBestA0, [2](#page-1-0) aidsCalc, [3](#page-2-0) aidsConcav, [6](#page-5-0) aidsConsist, [7](#page-6-0) aidsElas, [9](#page-8-0) aidsEst, [13](#page-12-0) aidsMono, [16](#page-15-0) aidsPx, [18](#page-17-0) aidsUtility, [20](#page-19-0) logLik.aidsEst, [26](#page-25-0) lrtest.aidsEst, [27](#page-26-0) summary.aidsElas, [28](#page-27-0) summary.aidsEst, [29](#page-28-0) aidsBestA0, [2](#page-1-0) aidsCalc, [3,](#page-2-0) *[11](#page-10-0)*, *[15](#page-14-0)*, *[17,](#page-16-0) [18](#page-17-0)*, *[21](#page-20-0)* aidsConcav, [6,](#page-5-0) *[8](#page-7-0)* aidsConsist, [7](#page-6-0) aidsElas, *[7](#page-6-0)*, [9,](#page-8-0) *[15](#page-14-0)*, *[29,](#page-28-0) [30](#page-29-0)* aidsEst, *[2,](#page-1-0) [3](#page-2-0)*, *[5](#page-4-0)*, *[7](#page-6-0)*, *[9](#page-8-0)*, *[12](#page-11-0)*, [13,](#page-12-0) *[18](#page-17-0)*, *[20,](#page-19-0) [21](#page-20-0)*, *[24](#page-23-0)[–27](#page-26-0)*, *[29,](#page-28-0) [30](#page-29-0)*, *[32](#page-31-0)* aidsMono, *[8,](#page-7-0) [9](#page-8-0)*, [16](#page-15-0) aidsPx, *[4,](#page-3-0) [5](#page-4-0)*, *[8](#page-7-0)*, *[14](#page-13-0)*, *[17](#page-16-0)*, [18](#page-17-0) aidsUtility, [20](#page-19-0) aidsUtilityDeriv *(*aidsUtility*)*, [20](#page-19-0)

checkConsist.aidsEst *(*aidsConsist*)*, [7](#page-6-0) coef.aidsEst, [23,](#page-22-0) *[24](#page-23-0)*, *[32](#page-31-0)*

df.residual.aidsEst, [24](#page-23-0)

Blanciforti86, [22](#page-21-0)

elas.aidsEst *(*aidsElas*)*, [9](#page-8-0) fitted.aidsEst, [25](#page-24-0) logLik.aidsEst, [26,](#page-25-0) *[27](#page-26-0)* lrtest, *[27](#page-26-0)* lrtest.aidsEst, [27](#page-26-0) predict.aidsEst *(*aidsCalc*)*, [3](#page-2-0) print.aidsConcav *(*aidsConcav*)*, [6](#page-5-0) print.aidsConsist *(*aidsConsist*)*, [7](#page-6-0) print.aidsElas *(*aidsElas*)*, [9](#page-8-0) print.aidsEst *(*aidsEst*)*, [13](#page-12-0) print.aidsMono *(*aidsMono*)*, [16](#page-15-0) print.coef.aidsEst *(*coef.aidsEst*)*, [23](#page-22-0) print.summary.aidsElas *(*summary.aidsElas*)*, [28](#page-27-0) print.summary.aidsEst

*(*summary.aidsEst*)*, [29](#page-28-0)

```
summary.aidsElas, 28
summary.aidsEst, 15, 29
systemfit, 14, 15
```
USMeatConsump, [30](#page-29-0)

vcov.aidsEst, [32](#page-31-0)